## **Zoom Breakout Rooms**

2020-03-17 Joyce Wong

- The host can place students into breakout rooms, but for a large class this can be tedious in real time
- It is possible to pre-assign people to breakout rooms using a .csv file.
- Once you are assigned to a breakout room, you can leave the breakout room and enter another breakout room. (I did this to check on all of the teams as instructor.)
- A co-host is unable to put people into breakout rooms. Only one person can do this at a time.
- The csv file needs to have the email addresses of each student

Format of .csv file (template at the link below)

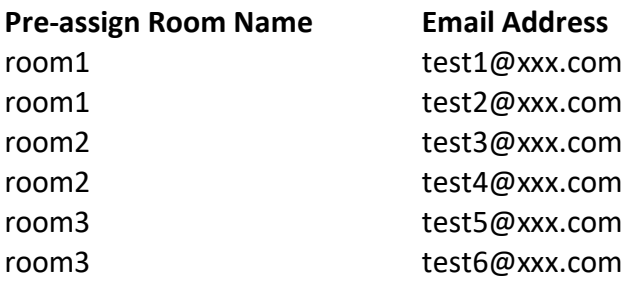

See: https://support.zoom.us/hc/en-us/articles/360032752671-Pre-assigning-participants-tobreakout-rooms